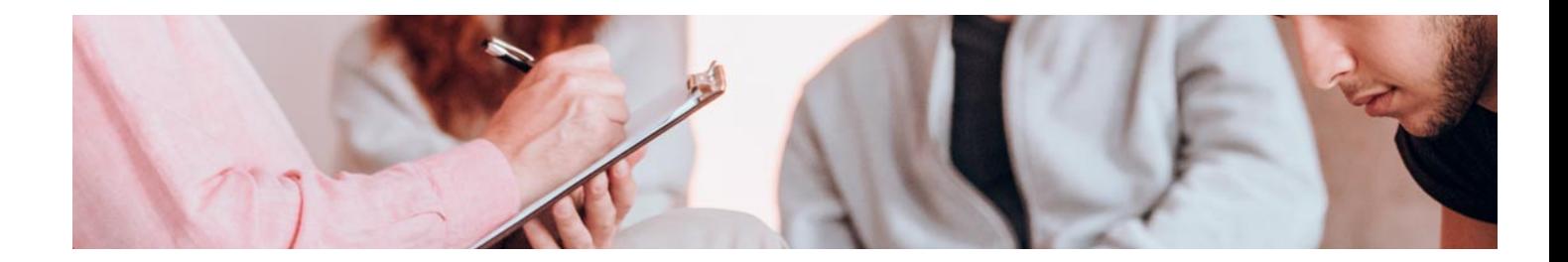

# Masters Profesionales

Master Profesional en Intervención Social. Especialista en Intervención **Sociolaboral** 

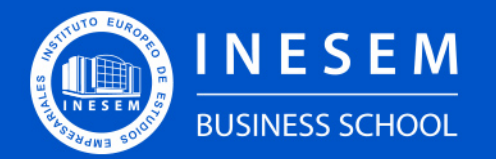

**INESEM BUSINESS SCHOOL** 

Master Profesional en Intervención Social. Especialista en Intervención **Sociolaboral** 

## Índice

[1. Sobre Inesem](#page-2-0) [2. Master Profesional en Intervención Social. Especialista](#page-3-0) [en Intervención Sociolaboral](#page-3-0) [Descripción](#page-3-0) / [Para que te prepara](#page-3-0) / [Salidas Laborales](#page-3-0) / [Resumen](#page-4-0) / [A quién va dirigido](#page-4-1) /

**[Objetivos](#page-4-2)** 

- [3. Programa académico](#page-6-0)
- [4. Metodología de Enseñanza](#page-19-0)
- [5. ¿Porqué elegir Inesem?](#page-5-0)
- [6. Orientacion](#page-20-0)
- [7. Financiación y Becas](#page-21-0)

Master Profesional en Intervención Social… [ 5 ] [INESEM BUSINESS SCHOOL](https://www.inesem.es/)

BUSINESS **SCHOOL** 

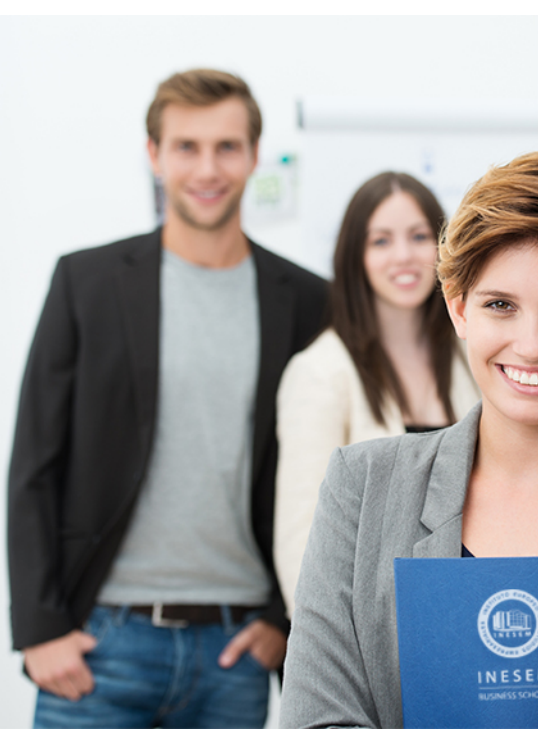

## <span id="page-2-0"></span>SOBRE INESEM

INESEM Business School como Escuela de Negocios Online tiene por objetivo desde su nacimiento trabajar para fomentar y contribuir al desarrollo profesional y personal de sus alumnos. Promovemos *una enseñanza multidisciplinar e integrada*, mediante la aplicación de *metodologías innovadoras de aprendizaje* que faciliten la interiorización de conocimientos para una aplicación práctica orientada al cumplimiento de los objetivos de nuestros itinerarios formativos.

En definitiva, en INESEM queremos ser el lugar donde te gustaría desarrollar y mejorar tu carrera profesional. *Porque sabemos que la clave del éxito en el mercado es la "Formación Práctica" que permita superar los retos que deben de afrontar los profesionales del futuro.*

<span id="page-3-0"></span>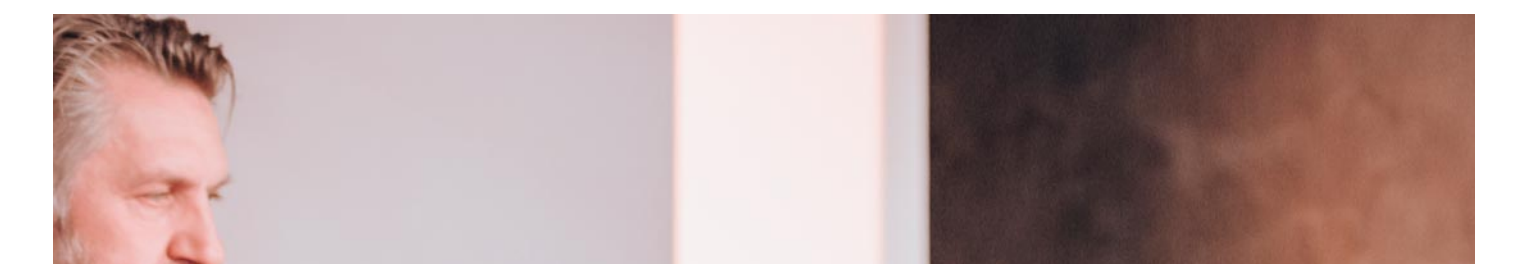

## Master Profesional en Intervención Social. Especialista en Intervención Sociolaboral

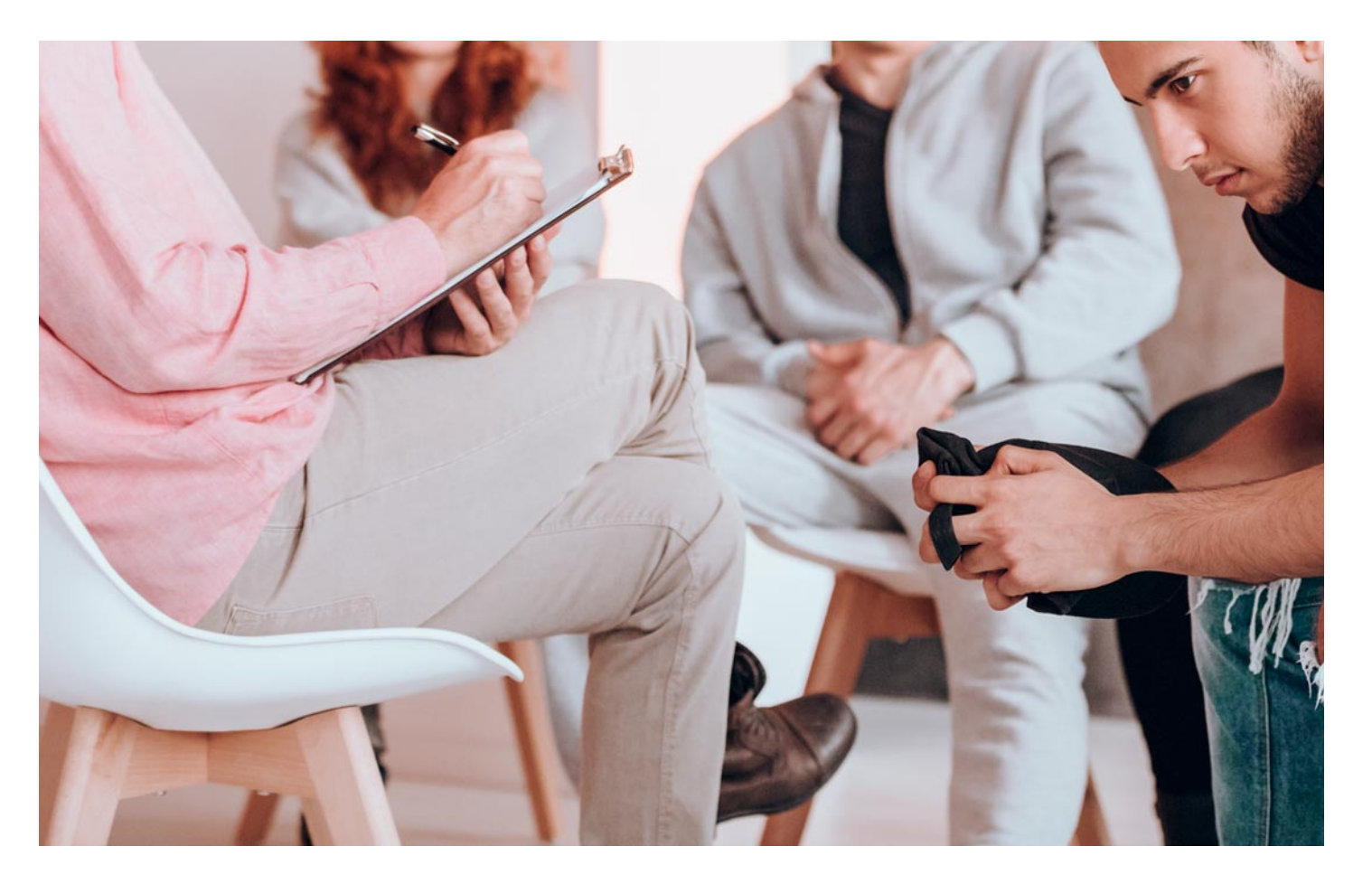

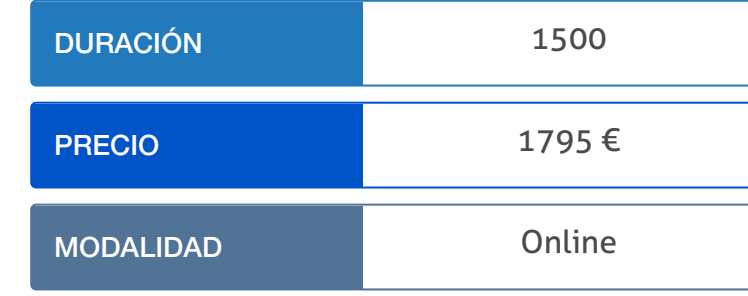

Programa de Becas / Financiación 100% Sin Intereses

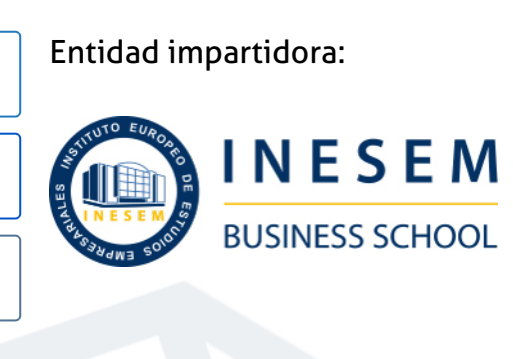

## Titulación Masters Profesionales

Titulación Expedida y Avalada por el Instituto Europeo de Estudios Empresariales. "Enseñanza No Oficial y No Conducente a la Obtención de un Título con Carácter Oficial o Certificado de Profesionalidad."

Master Profesional en Intervención Social… [6] [INESEM BUSINESS SCHOOL](https://www.inesem.es/) Master Profesional en Intervención Social… [7] INESEM BUSINESS SCHOOL

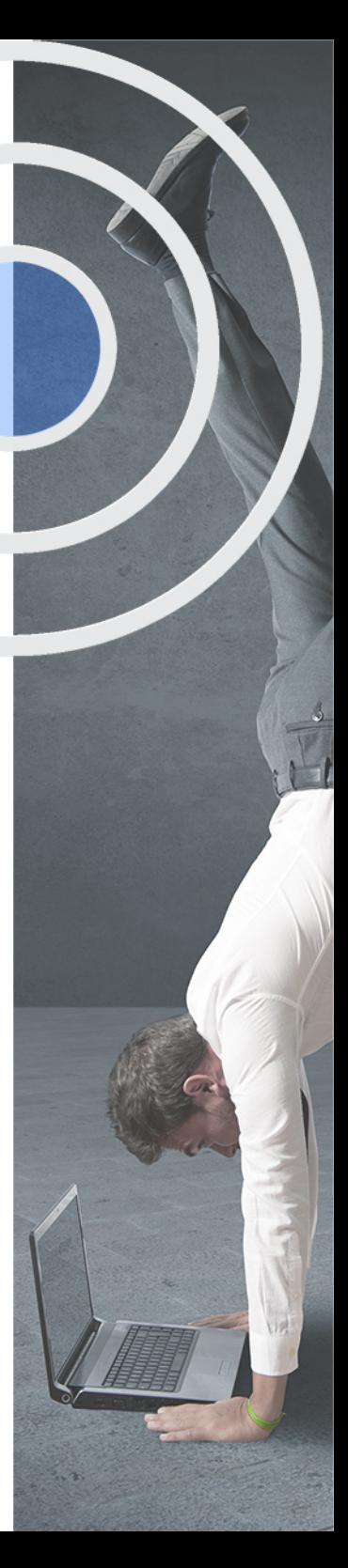

## <span id="page-4-2"></span><span id="page-4-0"></span>Resumen

Con el avance y desarrollo de la globalización han ido aumentado los niveles de desigualdad y exclusión social en todo el mundo. Vemos a diario como millones de personas sufren las consecuencias provocadas por este nuevo modo de imperialismo. Este hecho no hace más que manifestar la necesidad de dar respuesta a las demandas que surgen ante estas situaciones de injusticia social. En los últimos años, la respuesta por parte de los diferentes Estados a las problemáticas sociales se ha caracterizado por ser meramente asistencialistas, olvidándose de la importancia de la prevención. Los profesionales de la intervención social son los que mejor conocen las problemáticas con las que la sociedad debe convivir, y es por esto que se convierte en vital garantizar una formación óptima que permita una intervención social eficaz y de calidad, contribuyendo al cambio para alcanzar la mejora de la sociedad. Del mismo modo, puesto que se encuentran en relación directa con los…

## A quién va dirigido

<span id="page-4-1"></span>El Master en Intervención Social Especialista en Intervención Sociolaboral se dirige a profesionales o estudiantes de las ramas de ciencias sociales, técnicos de integración y dinamización social, trabajadores y educadores sociales, técnicos de instituciones públicas y privadas, y en general a todas aquellas personas interesadas en ampliar o reforzar sus conocimientos en el área de la intervención social.

## **Objetivos**

Con el Masters Profesionales **Master Profesional en Intervención Social. Especialista en Intervención Sociolaboral** usted alcanzará los siguientes objetivos:

- Conocer el marco normativo en el que se desenvuelve la labor del profesional de la intervención social.
- Entender la convergencia de las diferentes ciencias de la rama social que confluyen en el campo de la intervención.
- Aprender a detectar e interpretar las posibles situaciones de riesgo social.
- Conocer los diferentes protocolos de actuación en caso de exclusión social.
- Estudiar las principales teorías psicológicas del comportamiento humano.
- Aprender cuáles son las principales funciones del trabajo social en el ámbito de la salud pública.
- Conocer la importancia de la prevención dentro del ámbito de la intervención social.

Nuestro modelo de aprendizaje se adapta a las necesidades del alumno, quién decide cómo realizar el proceso de aprendizaje a través de itinerarios formativos que permiten trabajar de forma autónoma y flexible.

Ofrecemos el contenido más actual y novedosa, respondiendo a la realidad empresarial y al entorno cambiante con una alta rigurosidad académica combinada con for-

> Ofrecemos el contenido más actual y novedosa, respondiendo a la realidad empresarial y al entorno cambiante con una alta rigurosidad académica combinada con formación práctica.

que impulsa la carrera de nuestros alumnos a través de nuestro Servicio de Orientación de Carrera Profesional permitiendo la mejora de competencias profesionales mediante

> Ofrecemos a nuestros alumnos facilidades para la realización del pago de matrículas 100% sin intereses así como un sistema de Becas para facilitar el acceso a nuestra formación.

<span id="page-5-0"></span>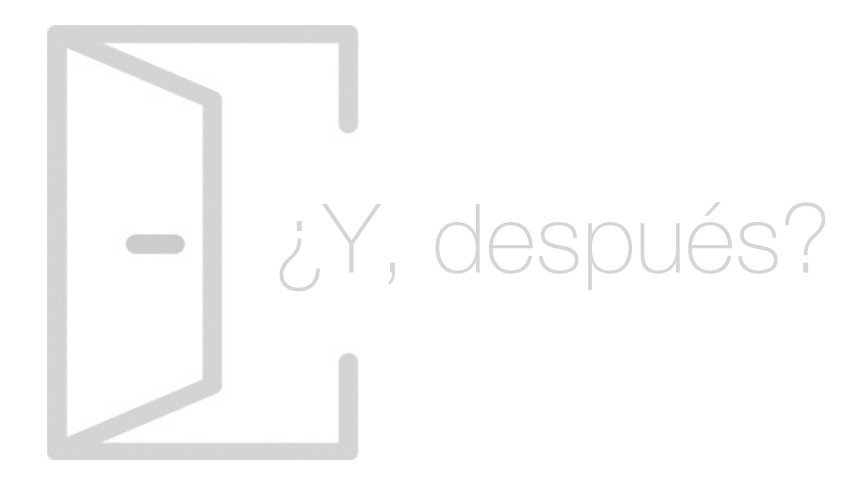

### Para qué te prepara

Este Master Intervención Social Especialista en Intervención Sociolaboral te capacita como profesional formado en la acción social con desempleados. Adquirirás conocimientos en profundidad sobre la Intervención Social y sus disciplinas relacionadas (Salud Pública, política social, sociología, antropología…) y te especializarás en el ámbito del trabajo. Tratarás la legislación y políticas de empleo, las características del mercado de trabajo y las diferentes técnicas de mejora personal y búsqueda de empleo.

### Salidas Laborales

Técnico de inserción laboral, orientador profesional, entrenador laboral, agente de igualdad de oportunidades, técnico de selección de personal, animador sociocultural, trabajador social, dinamizador sociolaboral entre otras. También podrás emprender tu proyecto propio llevando a cabo iniciativas sociales destinadas a la integración laboral.

## ¿Por qué elegir INESEM?

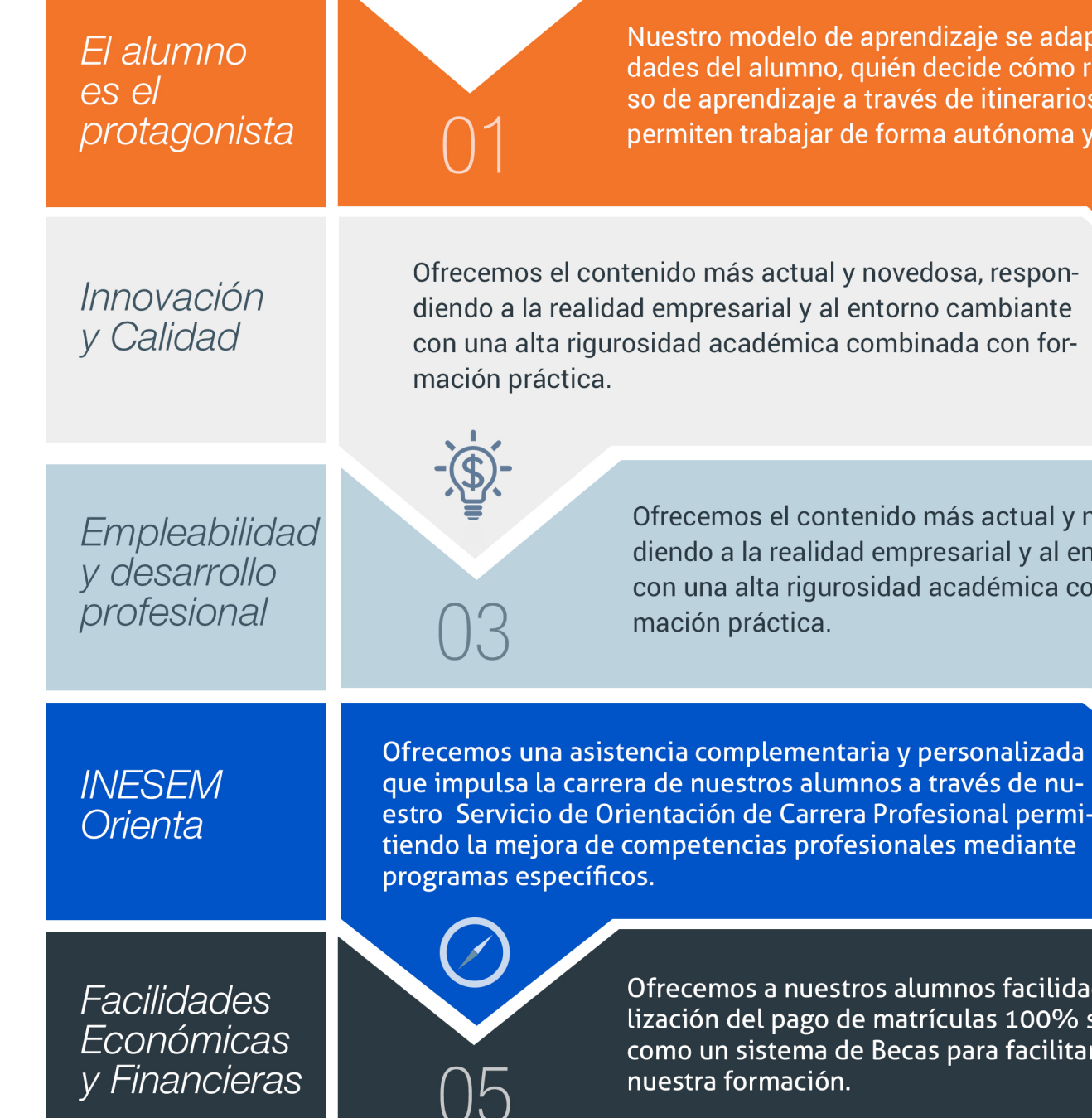

Master Profesional en Intervención Social… [ 12 ] [INESEM BUSINESS SCHOOL](https://www.inesem.es/)

## <span id="page-6-0"></span>PROGRAMA ACADEMICO

Master Profesional en Intervención Social. Especialista en Intervención Sociolaboral

Módulo 1. Marco conceptual y referencial de la intervención social

Módulo 2. Introducción, fundamentos y aplicación metodológica en las ciencias sociales

Módulo 3. Psicología aplicada a la intervención social

Módulo 4. Sociología y antropología

Módulo 5. Política social

Módulo 6. Servicios sociales

Módulo 7. Intervención individual y familiar, grupal y comunitaria

Módulo 8. Intervención sociolaboral

Módulo 9 . Diseño y desarrollo de planes, proyectos y programas sociales

Módulo 10. Proyecto fin de máster

## PROGRAMA ACADEMICO

Master Profesional en Intervención Social. Especialista en Intervención Sociolaboral

## Módulo 1. **Marco conceptual y referencial de la intervención social**

#### Unidad didáctica 1.

#### Fundamentos epistemológicos y teóricos de la intervención social

- 1. Aproximación al concepto de intervención social
- 2. Conceptos, características y principios de la intervención social
- 3. Origen, evolución y principales influencias teóricas
- 4. Justificación y fundamentación de la intervención social

#### Unidad didáctica 2.

#### Introducción a los servicios sociales

- 1. Introducción
- 2. Conceptos básicos
- 3. Definiendo los Servicios Sociales

#### Unidad didáctica 3.

Evolución histórica de los servicios sociales en españa

#### 1. Introducción

- 2. Los antecedentes del Estado de bienestar
- 3. Acción social durante la dictadura y la transición

#### Unidad didáctica 4.

#### Introducción al sistema público de servicios sociales

#### 1. Introducción

- 2. La provisión pública de servicios
- 3. Objetivos de la intervención desde el Sistema
- 4. Principios inspiradores del sistema
- 5. Objetivos de actuación
- 6. Estructura de intervención de los Servicios Sociales

#### Unidad didáctica 5. Financiación de los servicios sociales

- 1. Introducción
- 2. Estructuración del sistema de Servicios Sociales
- 3. Gestión del sistema de Servicios Sociales
- 4. Acción pro bienestar: coordinación con otros sistemas
- 5. Regulación legal del sistema de Servicios Sociales

6. Dimensiones participativas en el sistema de Servicios Sociales

## Módulo 2.

### **Introducción, fundamentos y aplicación metodológica en las ciencias sociales**

#### Unidad didáctica 1.

#### La teoría del trabajo social: apuntes introductorios

1. Introducción

- 2. Trabajo Social como construcción social
- 3. Ciencias sociales y Trabajo Social
- 4. El Método en Trabajo Social

#### Unidad didáctica 2.

#### Paradigmas y modelos en las ciencias sociales el caso concreto del trabajo social

- 1. El concepto de paradigma en las ciencias sociales
- 2. El Paradigma Cuantitativo
- 3. El Paradigma Cualitativo
- 4. Comparativa de paradigmas: Cuantitativo vs. Cualitativo
- 5. Nuevos paradigmas en el Trabajo Social
- 6. Proceso metodológico en Trabajo Social
- 7. La intervención profesional en Trabajo Social

#### Unidad didáctica 3. Métodos, diseños y técnicas de investigación

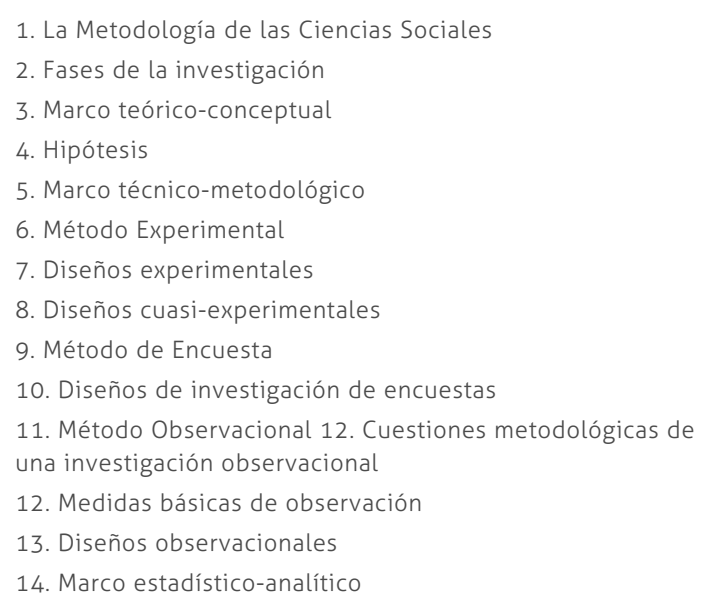

- 15. Análisis de datos
- 16. Programas informáticos para el análisis de datos

#### Unidad didáctica 4.

#### Análisis de la investigación científica en las ciencias sociales

- 1. La investigación en Ciencias Sociales
- 2. Investigación teórica
- 3. Investigación empírica

#### Unidad didáctica 5. Planificación e intervención social

- 1. Intervención Social
- 2. Derechos Fundamentales
- 3. Derechos Humanos
- 4. Reglamento de participación ciudadana y distritos
- 5. Ley de protección de datos
- 6. Metodología en la investigación social
- 7. Materiales de recogida de información

#### Unidad didáctica 6. Introducción a los proyectos

#### 1. Introducción

2. Proyectos sociales

- 3. Principios de los proyectos sociales
- 4. Valores y prácticas compartidos
- 5. Áreas y agentes prioritarios de los proyectos sociales
- 6. Marco lógico de un proyecto social
- 7. Esquema de un proyecto social
- 8. Evaluación de los proyectos sociales

#### Unidad didáctica 7.

#### Diseño y elaboración de proyectos sociales

- 1. Introducción
- 2. Pasos previos a la elaboración de un proyecto
- 3. El árbol de problemas
- 4. Elementos para elaborar un proyecto social

#### Unidad didáctica 8. Gestión de proyectos

- 1. Introducción
- 2. La gestión de proyectos 3. Fases del ciclo de un proyecto 4. Fase de puesta en marcha 5. Fase de ejecución y seguimiento 6. Evaluación Final

#### Unidad didáctica 9. Evaluación de programas y de necesidades

- 1. Evaluación de necesidades: conceptos básicos
- 2. Proceso de evaluación de necesidades
- 3. Métodos de evaluación de necesidades
- 4. Evaluación de programas: definición y objetivos
- 5. Fases en el proceso de evaluación
- 6. Métodos de la evaluación de programas
- 7. Técnicas e instrumentos de evaluación de programas

#### Unidad didáctica 10. Estadística descriptiva básica

#### 1. Estadística descriptiva 2. Estadística inferencial

#### Unidad didáctica 11.

#### Introducción a la estadística en programas informáticos el spss

1. Introducción 2. Como crear un archivo 3. Definir variables 4. Variables y datos 5. Tipos de variables 6. Recodificar variables 7. Calcular una nueva variable

- 8. Ordenar casos
- 9. Seleccionar casos

#### Unidad didáctica 12. Estadística descriptiva con spss

- 1. Introducción
- 2. Análisis de frecuencias
- 3. Tabla de correlaciones
- 4. Diagramas de dispersión
- 5. Covarianza
- 6. Coeficiente de correlación
- 7. Matriz de correlaciones
- 8. Contraste de medias

## Módulo 3.

### **Psicología aplicada a la intervención social**

## Unidad didáctica 1.

#### Psicología social

1. Introducción

2. Principales experimentos en Psicología Social

#### Unidad didáctica 2. Interacción social

#### 1. Introducción

2. Reduccionismo psicológico

#### Unidad didáctica 3. Cognición social

- 1. La Cognición Social
- 2. Evaluación de la cognición social
- 3. Adicciones: una perspectiva desde la neurociencia cognitiva social
- 4. Categorización social y Prototipos
- 5. Esquemas Sociales
- 6. Inferencia Social

#### Unidad didáctica 4.

#### Procesos de atribución

- 1. Procesos de atribución
- 2. Teorías de la atribución
- 3. Errores de la atribución
- 4. La Heurística

### Unidad didáctica 5.

#### Trastornos relacionados con la psicología social

#### 1. Introducción

- 2. Trastorno por pánico
- 3. Trastorno de conducta
- 4. Trastorno de espectro autista

#### Unidad didáctica 6.

#### Psicología del desarrollo

#### 1. Introducción

2. Concepto y objeto de estudio de la Psicología del Desarrollo

- 3. Teorías y modelos en Psicología del Desarrollo
- 4. Métodos de investigación en la Psicología del Desarrollo

#### Unidad didáctica 7.

#### Desarrollo de la primera infancia (0-3 años)

- 1. Introducción
- 2. Desarrollo psicomotor
- 3. Desarrollo sensorial y perceptivo
- 4. Desarrollo cognitivo
- 5. Desarrollo del lenguaje
- 6. Desarrollo psico-social y afectivo

#### Unidad didáctica 8.

#### Desarrollo en la etapa preescolar (0-6 años)

- 1. Introducción
- 2. Desarrollo psicomotor
- 3. Desarrollo cognitivo
- 4. Desarrollo del lenguaje
- 5. Desarrollo psico-social y afectivo

#### Unidad didáctica 9. Desarrollo en la niñez (6-12 años)

- 1. Desarrollo físico
- 2. Desarrollo motor
- 3. Desarrollo cognitivo
- 4. Desarrollo cognitivo en niños mayores (9-12 años)
- 5. Desarrollo del lenguaje
- 6. Desarrollo psico-social y afectivo

#### Unidad didáctica 10.

#### Desarrollo en la adolescencia y juventud

- 1. Introducción
- 2. Desarrollo Físico
- 3. Desarrollo Cognitivo
- 4. Desarrollo Social

#### Unidad didáctica 11. Desarrollo en la madurez y la vejez

1. Introducción

- 2. Desarrollo físico en la Madurez y la Vejez
- 3. Desarrollo Cognitivo en la Madurez y Vejez
- 4. Desarrollo Social y personal en la Madurez y Vejez
- 5. La sexualidad en la Madurez y Vejez

## Módulo 4. **Sociología y antropología**

#### Unidad didáctica 1.

#### Introducción a la perspectiva sociológica

- 1. Nacimiento de la sociología
- 2. Principales paradigmas del pensamiento sociológico
- 3. Nuevas perspectivas en la teoría sociológica
- 4. Sociedad
- 5. Sociedad y conflicto: Karl Marx
- 6. El proceso de racionalización: Max Weber
- 7. Sociedad y función: Emile Durkheim

#### Unidad didáctica 2.

#### Cultura, proceso de socialización e interacción social

- 1. Cultura y proceso de socialización
- 2. Proceso de socialización
- 3. Interacción Social

#### Unidad didáctica 3. Estratificación social

- 1. Organizaciones y estratificación social
- 2. Estratificación y clases sociales
- 3. Estratificación y conflicto
- 4. Clases Sociales en España

#### Unidad didáctica 4.

#### Procesos de desigualdad social

- 1. Desigualdad social
- 2. Movilidad social
- 3. Pobreza
- 4. Pautas de interacción étnico-raciales

#### Unidad didáctica 5.

#### Género y sexualidad

- 1. Visión de género
- 2. Género y organización social
- 3. Feminismo
- 4. La sexualidad
- 5. Las relaciones homosexuales
- 6. El género en el siglo XXI

#### Unidad didáctica 6.

#### Envejecimiento y tercera edad

- 1. Envejecimiento y tercera edad
- 2. Análisis teórico del envejecimiento
- 3. La muerte
- 4. Envejecer en el siglo XXI

#### Unidad didáctica 7.

#### Movimientos sociales

- 1. Estructuras de poder y movimientos sociales
- 2. El sistema político global
- 3. Movimientos sociales
- 4. Teorías de los movimientos sociales
- 5. La política en el siglo XXI

## Módulo 5. **Política social**

#### Unidad didáctica 1. La política en el ámbito social

#### 1. Introducción

2. Algunas definiciones de interés

3. Influencia de las grandes corrientes de pensamiento en la Política Social

- 4. Modelos de Política Social
- 5. Volviendo a definir Política Social

#### Unidad didáctica 2.

#### Política y exclusión social

- 1. La exclusión social
- 2. La exclusión social y políticas sociales en Europa
- 3. ¿Cómo medimos la exclusión?
- 4. Consecuencias de la exclusión social

#### Unidad didáctica 3. Familia

- 1. Introducción
- 2. ¿En qué consisten las políticas de familia?
- 3. La familia como fenómeno histórico
- 4. La crisis de la familia nuclear
- 5. Redes en la sociedad del bienestar

#### Unidad didáctica 4. Infancia y juventud

- 1. ¿Qué es la infancia?
- 2. Políticas de familia e infancia. El caso de España
- 3. La juventud
- 4. Políticas públicas de juventud

#### Unidad didáctica 5. Tercera edad y política social

1. Introducción

- 2. Tercera edad
- 3. Las políticas sociales ante la dependencia

#### Unidad didáctica 6.

#### Inmigración

1. Introducción

2. El problema conceptual

3. Modelos de integración

4. La atención social a inmigrantes

5. El sistema estandarizado de Servicios Sociales

## Módulo 6. **Servicios sociales**

#### Unidad didáctica 1.

#### Introducción a los servicios sociales

1. Introducción

2. Conceptos básicos

3. Definiendo los Servicios Sociales

#### Unidad didáctica 2.

#### Evolución histórica de los servicios sociales en españa

1. Introducción

2. Los antecedentes del Estado de bienestar

3. Acción social durante la dictadura y la transición

#### Unidad didáctica 3.

#### Introducción al sistema público de servicios sociales

- 1. Introducción
- 2. La provisión pública de servicios
- 3. Objetivos de la intervención desde el Sistema
- 4. Principios inspiradores del sistema
- 5. Objetivos de actuación
- 6. Estructura de intervención de los Servicios Sociales

#### Unidad didáctica 4. Financiación de los servicios sociales

1. Introducción

- 2. Estructuración del sistema de Servicios Sociales
- 3. Gestión del sistema de Servicios Sociales
- 4. Acción pro bienestar: coordinación con otros sistemas
- 5. Regulación legal del sistema de Servicios Sociales

6. Dimensiones participativas en el sistema de Servicios Sociales

#### Unidad didáctica 5.

#### Trabajo social y servicios sociales en europa

1. Introducción

2. La profesión sin disciplina

3. René Sand: figura del progreso en el terreno de "lo social"

4. La disparidad de perfiles profesionales: el caso de Francia I

5. La disparidad de perfiles profesionales: el caso de Francia II

## Módulo 7. **Intervención individual y familiar, grupal y comunitaria**

#### Unidad didáctica 1. Introducción al trabajo social

1. Introducción al trabajo social individual y familiar

2. Ámbito educativo del Trabajador Social

3. Ámbito hospitalario del Trabajador Social

4. Ámbito judicial del Trabajador Social

#### Unidad didáctica 2.

#### La familia como nivel de intervención del trabajo social

1. Introducción

- 2. Necesidades familiares
- 3. Demandas familiares
- 4. Tipos de intervención con las familias

#### Unidad didáctica 3.

#### Procesos de intervención con las familias

- 1. La familia
- 2. Tipos de familias
- 3. Perspectivas teóricas en la intervención familiar
- 4. Tipologías de los contextos
- 5. Protocolo de intervención

#### Unidad didáctica 4. Introducción al trabajo social con grupos

- 1. Origen y Desarrollo de la Dinámica de Grupos
- 2. Historia de la Dinámica de Grupos
- 3. Las Dinámicas de Grupos en la actualidad
- 4. Funciones del Grupo
- 5. Los conflictos en el Grupo

#### Unidad didáctica 5.

#### Aprendizaje en los grupos

1. Introducción al aprendizaje en los Grupos

2. El papel del observador

3. El Trabajador Social en su función como dinamizador de un Grupo

4. Los roles en los Grupos

#### Unidad didáctica 6.

#### Metodología del trabajo social grupal

1. Introducción

2. Elementos del Trabajo Social Grupal

3. Tipos de grupos

- 4. Funciones del Trabajador Social en el trabajo con grupos
- 5. Elementos necesarios para el funcionamiento del grupo

6. Evaluación de trabajos grupales

## Módulo 8. **Intervención sociolaboral**

#### Unidad didáctica 1. Introducción al trabajo social

1. Introducción

2. Trabajo Social como construcción social

3. Ciencias sociales y Trabajo Social

4. El Método en Trabajo Social

#### Unidad didáctica 2.

#### Fundamentos y aplicación metodológica

1. Introducción

2. Fundamentación y principios generales

3. Nuevos paradigmas

4. Proceso metodológico en Trabajo Social

5. La intervención profesional en Trabajo Social

#### Unidad didáctica 3. Evaluación de necesidades

- 1. Introducción
- 2. Enfoques conceptuales y metodológicos
- 3. Procedimiento metodológico
- 4. Proyecto y proceso de investigación

### Unidad didáctica 4.

#### El mercado de trabajo

- 1. Introducción
- 2. El Mercado de Trabajo actual
- 3. Yacimientos de empleo
- 4. Demanda y gestión de la demanda
- 5. Perfiles profesionales del mundo laboral

#### Unidad didáctica 5. Marco de referencia de la orientación: los

#### servicios de empleo público

1. Los Servicios Públicos de Empleo: estructura y competencias

2. Marco normativo del Empleo

3. Las políticas activas de empleo

#### Unidad didáctica 6.

#### La política social y de empleo en la unión europea

1. Instituciones y organismos comunitarios para el Empleo

2. El Marco de Referencia de la Unión Europea: empleo y diálogo interprofesional

3. La estrategia europea para el empleo (EEE)

4. La movilidad de los trabajadores

5. Fondos para las financiaciones de las políticas de empleo: los fondos estructurales

6. Políticas activas y pasivas de empleo: España en la UE

#### Unidad didáctica 7. Técnicas de mejora personal

- 1. Necesidad de autoconocimiento
- 2. Barreras del autoconocimiento

3. Ficha de recogida de datos personales y profesionales

4. Test de personalidad

5. Perfiles de personalidad

6. Dinámicas de grupo

7. Técnicas de análisis de situaciones (estudio de casos, juego de roles, sociograma)

8. Sesiones de puesta en común (brainstorming, phillips 6/6, puesta en común de estrategias iniciadas)

9. Implicación en proyectos teóricos

10. Aprendizaje de técnicas de búsqueda de empleo (entrevistas simuladas, realización de un curriculum)

### Unidad didáctica 8.

#### Las técnicas de búsqueda de empleo (i)

- 1. Cómo analizar las ofertas de trabajo
- 2. Cómo ofrecerse a una empresa
- 3. Cómo hacer una carta de presentación
- 4. El Curriculum Vitae
- 5. Las Pruebas Psicotécnicas
- 6. Dinámicas de grupo

#### Unidad didáctica 9.

#### Las técnicas de búsqueda de empleo (ii)

- 1. Pruebas de trabajo o pruebas profesionales
- 2. Entrevista de selección
- 3. Reconocimiento médico

#### Unidad didáctica 10.

#### La figura del trabajo social en orientación laboral

#### 1. Introducción

- 2. La orientación sociolaboral
- 3. Características de la orientación sociolaboral
- 4. Ámbito de actuación de la orientación sociolaboral
- 5. Justificación de la orientación laboral
- 6. Proceso de Inserción Sociolaboral

7. La necesidad de un modelo de orientación basado en los itinerarios

- 8. Características de los itinerarios de inserción laboral
- 9. Esquema base para la elaboración de un itinerario de inserción laboral

10. Metodología para la elaboración de programas de inserción sociolaboral

#### Unidad didáctica 11. Contratos (i) la relación laboral

- 1. El contrato de trabajo
- 2. Las empresas de trabajo temporal (ETT)
- 3. Tiempo de trabajo

#### Unidad didáctica 12. Contratos (ii) modalidades de contratación

- 1. Tipologías y modalidades de contratos de trabajo
- 2. Contratos indefinidos
- 3. Contratos temporales
- 4. Contratos para personas con discapacidad

5. Transformación en indefinidos de los contratos en prácticas, de relevo y de sustitución por anticipación de la edad de jubilación

- 6. Otros tipos de contratos
- 7. Modificaciones sustanciales del contrato de trabajo
- 8. Ineficacia, suspensión y extinción del contrato de trabajo

## Módulo 9 .

#### **Diseño y desarrollo de planes, proyectos y programas sociales**

#### Unidad didáctica 1.

#### Los proyectos sociales

#### 1. Introducción

- 2. Características de los proyectos sociales
- 3. Principios que orientan los proyectos sociales
- 4. Valores y prácticas institucionales en proyectos sociales
- 5. Agentes y áreas de atención en los proyectos sociales
- 6. Metodología para el diseño, ejecución y evaluación de los proyectos sociales
- 7. Proyectos de actuación social
- 8. El proceso de evaluación

#### Unidad didáctica 2. Elaboración de un proyecto social

#### 1. Introducción

- 2. Inicio de la elaboración de un proyecto social
- 3. Análisis y descripción de causas y efectos
- 4. Formulación de un proyecto social

#### Unidad didáctica 3. Fases en un proyecto social

1. Identificación del proyecto

2. Etapas en la gestión de proyectos sociales

- 3. Fases en la gestión de un proyecto social
- 4. Acciones previas en la ejecución de un proyecto
- 5. Ejecución y seguimiento de un proyecto social
- 6. Evaluación del proyecto social

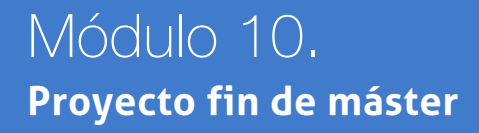

## <span id="page-19-0"></span>metodología de aprendizaje

La configuración del modelo pedagógico por el que apuesta INESEM, requiere del uso de herramientas que favorezcan la colaboración y divulgación de ideas, opiniones y la creación de redes de conocimiento más colaborativo y social donde los alumnos complementan la formación recibida a través de los canales formales establecidos.

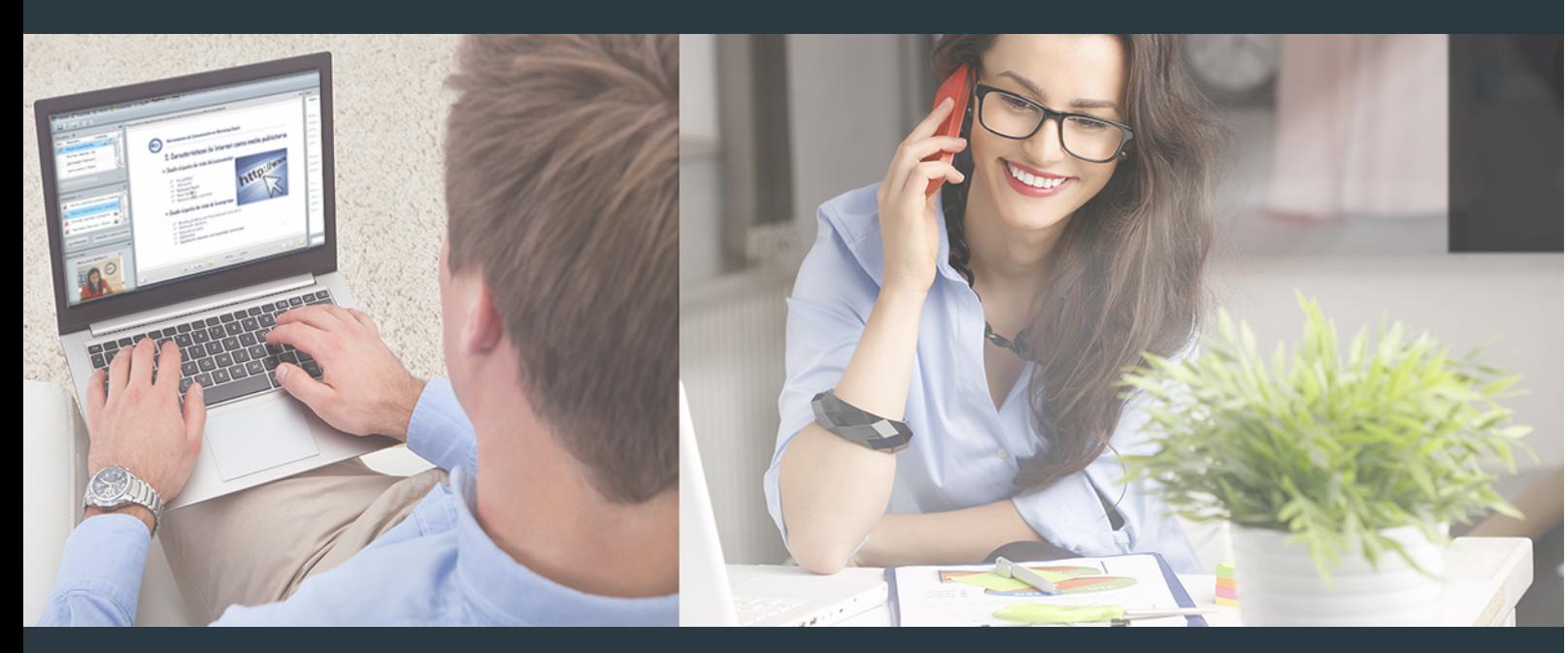

Nuestro sistema de aprendizaje se fundamenta en *cinco* pilares que facilitan el estudio y el desarrollo de competencias y aptitudes de nuestros alumnos a través de los siguientes entornos:

### Secretaría

Sistema que comunica al alumno directamente con nuestro asistente virtual permitiendo realizar un seguimiento personal de todos sus trámites administrativos.

### Revista Digital

Espacio de actualidad donde encontrar publicaciones relacionadas con su área de formación. Un excelente grupo de colabradores v redactores, tanto internos como externos. que aportan una dosis de su conocimiento y experiencia a esta red colaborativa de información.

## pilares del Webinars método

Comunidad

## Webinars

Píldoras formativas mediante el formato audiovisual para complementar los itinerarios formativos y una práctica que acerca a nuestros alumnos a la realidad empresarial.

Master Profesional en Intervención Social… [38] [INESEM BUSINESS SCHOOL](https://www.inesem.es/) Master Profesional en Intervención Social… [39] INESEM BUSINESS SCHOOL

### **Campus Virtual**

Entorno Personal de Aprendizaje que permite gestionar al alumno su itinerario formativo, accediendo a multitud de recursos complementarios que enriquecen el proceso formativo así como la interiorización de conocimientos gracias a una formación práctica, social y colaborativa.

#### Comunidad

Espacio de encuentro que pemite el contacto de alumnos del mismo campo para la creación de vínculos profesionales. Un punto de intercambio de información, sugerecias y experiencias de miles de usuarios.

Con nuestra metodología de aprendizaje online, el alumno comienza su andadura en INESEM Business School a través de un campus virtual diseñado exclusivamente para desarrollar el itinerario formativo con el objetivo de mejorar su perfil profesional. El alumno debe avanzar de manera autónoma a lo largo de las diferentes unidades didácticas así como realizar las actividades y autoevaluaciones correspondientes.

El equipo docente y un tutor especializado harán un seguimiento exhaustivo, evaluando todos los progresos del alumno así como estableciendo una línea abierta para la resolución de consultas.

## <span id="page-20-0"></span>SERVICIO DE **Orientación** de Carrera

Nuestro objetivo es el asesoramiento para el desarrollo de tu carrera profesional. Pretendemos capacitar a nuestros alumnos para su adecuada adaptación al mercado de trabajo facilitándole su integración en el mismo. Somos el aliado ideal para tu crecimiento profesional, aportando las capacidades necesarias con las que afrontar los desafíos que se presenten en tu vida laboral y alcanzar el éxito profesional. Gracias a nuestro Departamento de Orientación de Carrera se gestionan más de 500 convenios con empresas, lo que nos permite contar con una plataforma propia de empleo que avala la continuidad de la formación y donde cada día surgen nuevas oportunidades de empleo. Nuestra bolsa de empleo te abre las puertas hacia tu futuro laboral.

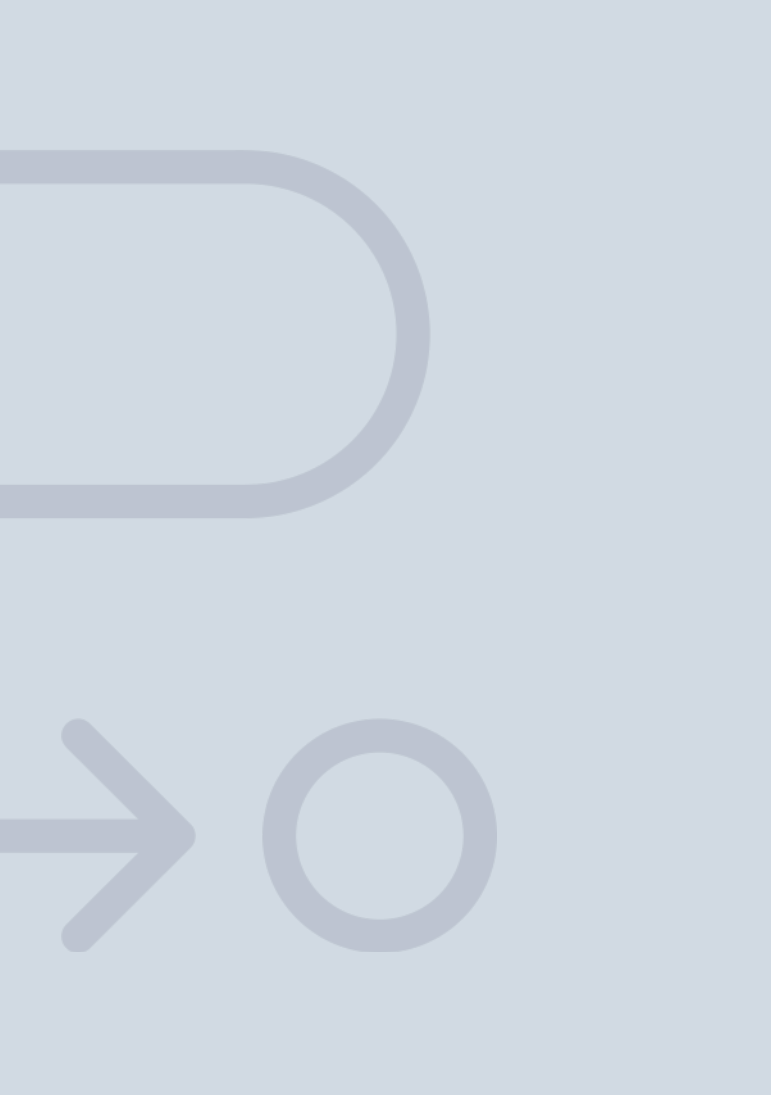

En INESEM

Ofrecemos a nuestros alumnos **facilidades** económicas y financieras para la realización del pago de matrículas,

## <span id="page-21-0"></span>Financiación y becas

todo ello 100% sin intereses. INESEM continúa ampliando su programa de becas para acercar y posibilitar el aprendizaje continuo al máximo número de personas. Con el fin de adaptarnos a las necesidades de todos los perfiles que componen nuestro alumnado.

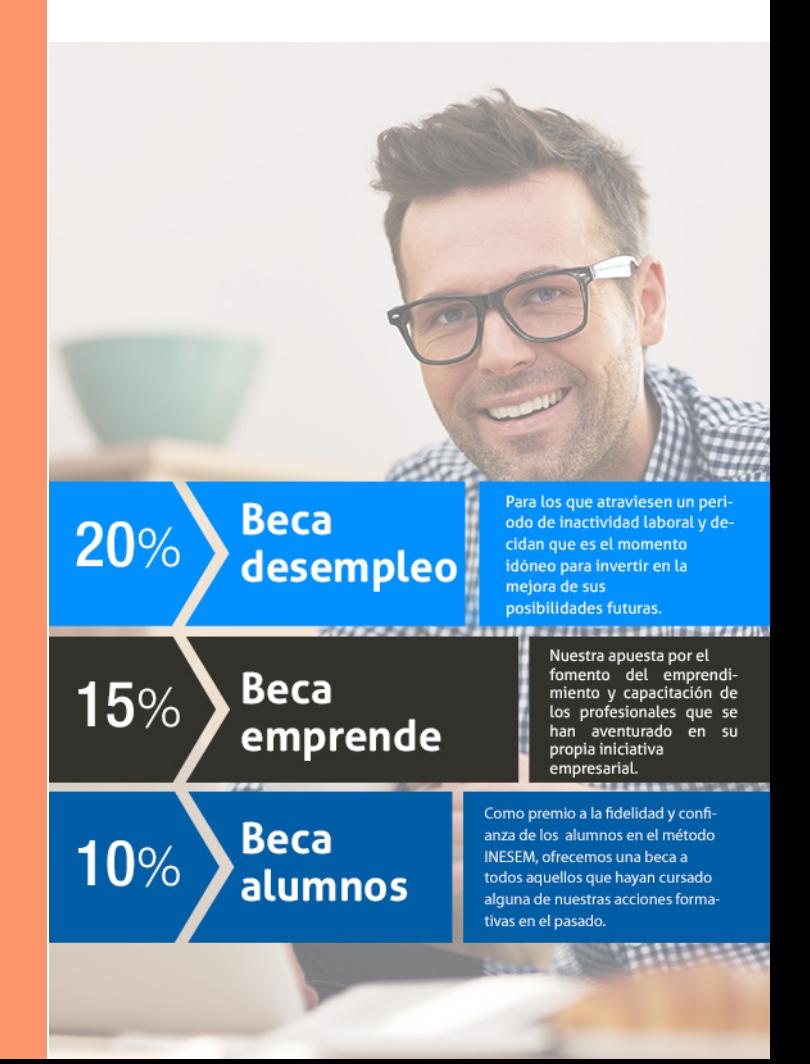

Master Profesional en Intervención Social… [ 45 ] [INESEM BUSINESS SCHOOL](https://www.inesem.es/)

# Masters Profesionales

Master Profesional en Intervención Social. Especialista en Intervención Sociolaboral

## *Impulsamos tu carrera profesional*

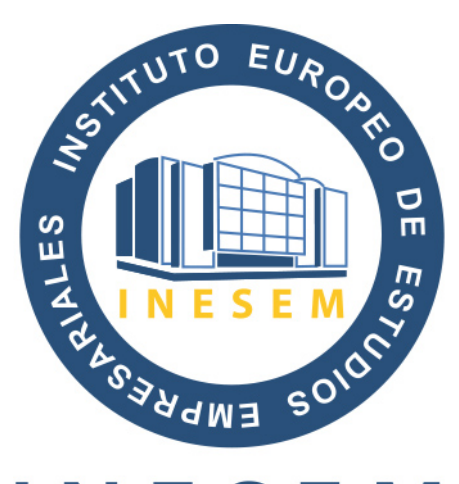

## **INESEM**

### **BUSINESS SCHOOL**

# www.inesem.es

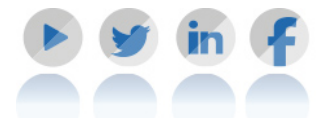

**958 05 02 05** formacion@inesem.es  $\vert$  Gestionamos acuerdos con más de 2000

empresas y tramitamos más de 500 ofertas profesionales al año.

Facilitamos la incorporación y el desarrollo de los alumnos en el mercado laboral a lo largo de toda su carrera profesional.